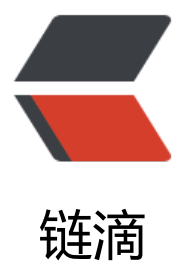

## mac PyCharm 添[加 Py](https://ld246.com)thon 解释器及添加 package 路径

作者:whitespur

- 原文链接:https://ld246.com/article/1539857078340
- 来源网站: [链滴](https://ld246.com/member/whitespur)
- 许可协议:[署名-相同方式共享 4.0 国际 \(CC BY-SA 4.0\)](https://ld246.com/article/1539857078340)

<p>一、背景<br> PyCharm 执行 Python 时,找不到自己安装的 package,例如 pandas、numpy、scipy、scikit 等 在执行时报如下错误 ImportError: No module named pandas:</p> <p>Traceback (most recent call last):<br> File "", line 1, in <br> File "/Applications/PyCharm.app/Contents/helpers/pydev/ pydev bundle/pydev import hook py", line 20, in do\_import<br> module = self.\_system\_import(name, \*args, \*\*kwargs)<br> ImportError: No module named pandas<br>  $1$  <  $br>$  $2$  < br >  $3 < br$  $4$  < br >  $5 < br$ 二、问题解决<br> (1) pycharm 添加 Python interpreter;  $\langle b \rangle$ (2)给添加的 Python interpreter 添加自已安装的 package 路径。</p> <p>1、pycharm 添加 Python interpreter<br> 打开项目设置 (pycharm–>preference) </p> <p>添加 interpreter,选中本地 python 命令所在目录,注意保持 1 和 2 中的 interpreter 一致</p <p>2、给添加的 Python interpreter 添加自已安装的 package 路径<br> 选中刚才添加的 interpreter, 然后单击底部的" show paths for the selected interpreter"按钮, 加自己安装的 package, 例如 pandas、numpy、scipy、scikit 等。</p> <p>单击底部的"+"号,添加自己安装的 package 的路径</p> <p>获取 package 路径</p> <p>~ python<br> Python 2.7.10 (default, Jul 15 2017, 17:16:57)<br> [GCC 4.2.1 Compatible Apple LLVM 9.0.0 (clang-900.0.31)] on darwin<br> Type "help", "copyright", "credits" or "license" for more information.</p> <blockquote> <blockquote> <blockquote> <p>import pandas<br> print pandas<br> &It;module 'pandas' from '/Library/Python/2.7/site-packages/pandas/<strong>init</strong> pyc'> <br>  $1$  <  $br>$  $2$  < br >  $3$  < br >  $4$  < br >  $5 < h$ r>  $6$  < br >  $7$   $>$   $\text{br}$ 三、补充<br> 查看当前 python interpreter 执行时加载的 package 路径</p> </blockquote> </blockquote> </blockquote> <p>输入命令 sys.path</p> <h2 id="Out-3-----Applications-PyCharm-app-Contents-helpers-pydev----Library-Python-2- -site-packages-scikit-learn-0-19-1-py2-7-macosx-10-13-intel-egg-sklearn-model-selection--- Library-Python-2-7-site-packages-scikit-learn-0-19-1-py2-7-macosx-10-13-intel-egg----Libra y-Python-2-7-site-packages-scikit-learn-0-19-1-py2-7-macosx-10-13-intel-egg-sklearn----Lib

ary-Python-2-7-site-packages----Applications-PyCharm-app-Contents-helpers-pydev----Syst m-Library-Frameworks-Python-framework-Versions-2-7-Extras-lib-python----System-Libraryrameworks-Python-framework-Versions-2-7-Extras-lib-python-PyObjC----Library-Python-2-7 site-packages-pip-9-0-3-py2-7-egg----Library-Python-2-7-site-packages-jupyter-1-0-0-py2- -egg----Library-Python-2-7-site-packages-qtconsole-4-3-1-py2-7-egg----Library-Python-2-7 site-packages-notebook-5-4-1-py2-7-egg----Library-Python-2-7-site-packages-nbconvert-5- -1-py2-7-egg----Library-Python-2-7-site-packages-jupyter-console-5-2-0-py2-7-egg----Libra y-Python-2-7-site-packages-ipywidgets-7-1-2-py2-7-egg----Library-Python-2-7-site-package -terminado-0-8-1-py2-7-egg----Library-Python-2-7-site-packages-nbformat-4-4-0-py2-7-eg ----Library-Python-2-7-site-packages-Jinja2-2-10-py2-7-egg----Library-Python-2-7-site-pack ges-Send2Trash-1-5-0-py2-7-egg----Library-Python-2-7-site-packages-testpath-0-3-1-py2-7 egg----Library-Python-2-7-site-packages-pandocfilters-1-4-2-py2-7-egg----Library-Python-2 7-site-packages-mistune-0-8-3-py2-7-egg----Library-Python-2-7-site-packages-entrypoints- -2-3-py2-7-egg----Library-Python-2-7-site-packages-bleach-2-1-3-py2-7-egg----Library-Pyt on-2-7-site-packages-widgetsnbextension-3-1-4-py2-7-egg----Library-Python-2-7-site-pack ges-jsonschema-2-6-0-py2-7-egg----Library-Python-2-7-site-packages-MarkupSafe-1-0-py2 7-macosx-10-13-intel-egg----Library-Python-2-7-site-packages-configparser-3-5-0-py2-7-e g----Library-Python-2-7-site-packages-html5lib-1-0-1-py2-7-egg----Library-Python-2-7-site packages-functools32-3-2-3-post2-py2-7-egg----Library-Python-2-7-site-packages-webenc dings-0-5-1-py2-7-egg----Library-Python-2-7-site-packages-pyltp-0-1-10-py2-7-macosx-10- 3-intel-egg----Library-Python-2-7-site-packages-Send2Trash-1-5-0-py2-7-egg----Library-Pyt on-2-7-site-packages-pandocfilters-1-4-2-py2-7-egg----Library-Python-2-7-site-packages-fu ctools32-3-2-3-post2-py2-7-egg----Users-zjw94377-venv-bus-lib-python27-zip----Users-zjw 4377-venv-bus-lib-python2-7----Users-zjw94377-venv-bus-lib-python2-7-plat-darwin----Use s-zjw94377-venv-bus-lib-python2-7-plat-mac----Users-zjw94377-venv-bus-lib-python2-7-pla -mac-lib-scriptpackages----Users-zjw94377-venv-bus-lib-python2-7-lib-tk----Users-zjw94377 venv-bus-lib-python2-7-lib-old----Users-zjw94377-venv-bus-lib-python2-7-lib-dynload----Sy tem-Library-Frameworks-Python-framework-Versions-2-7-lib-python2-7----System-Library-F ameworks-Python-framework-Versions-2-7-lib-python2-7-plat-darwin----System-Library-Fr meworks-Python-framework-Versions-2-7-lib-python2-7-lib-tk----System-Library-Framework -Python-framework-Versions-2-7-lib-python2-7-plat-mac----System-Library-Frameworks-Pyt on-framework-Versions-2-7-lib-python2-7-plat-mac-lib-scriptpackages----Users-zjw94377-v nv-bus-lib-python2-7-site-packages----Applications-PyCharm-app-Contents-helpers-pychar -matplotlib-backend----Library-Python-2-7-site-packages-IPython-extensions--">Out[3]:<br

['/Applications/PyCharm.app/Contents/helpers/pydev',<br>

'/Library/Python/2.7/site-packages/scikit learn-0.19.1-py2.7-macosx-10.13-intel.egg/sklearn/ odel\_selection',<br>

'/Library/Python/2.7/site-packages/scikit\_learn-0.19.1-py2.7-macosx-10.13-intel.egg',<br> '/Library/Python/2.7/site-packages/scikit\_learn-0.19.1-py2.7-macosx-10.13-intel.egg/sklearn', br>

'/Library/Python/2.7/site-packages',<br>

'/Applications/PyCharm.app/Contents/helpers/pydev',<br>

'/System/Library/Frameworks/Python.framework/Versions/2.7/Extras/lib/python',<br> '/System/Library/Frameworks/Python.framework/Versions/2.7/Extras/lib/python/PyObjC',<br

'/Library/Python/2.7/site-packages/pip-9.0.3-py2.7.egg',<br>

'/Library/Python/2.7/site-packages/jupyter-1.0.0-py2.7.egg',<br>

'/Library/Python/2.7/site-packages/qtconsole-4.3.1-py2.7.egg',<br>

'/Library/Python/2.7/site-packages/notebook-5.4.1-py2.7.egg',<br>

'/Library/Python/2.7/site-packages/nbconvert-5.3.1-py2.7.egg',<br>

'/Library/Python/2.7/site-packages/jupyter\_console-5.2.0-py2.7.egg',<br>

'/Library/Python/2.7/site-packages/ipywidgets-7.1.2-py2.7.egg',<br>

'/Library/Python/2.7/site-packages/terminado-0.8.1-py2.7.egg',<br>

'/Library/Python/2.7/site-packages/nbformat-4.4.0-py2.7.egg',<br> '/Library/Python/2.7/site-packages/Jinja2-2.10-py2.7.egg',<br> '/Library/Python/2.7/site-packages/Send2Trash-1.5.0-py2.7.egg',<br> '/Library/Python/2.7/site-packages/testpath-0.3.1-py2.7.egg',<br> '/Library/Python/2.7/site-packages/pandocfilters-1.4.2-py2.7.egg',<br> '/Library/Python/2.7/site-packages/mistune-0.8.3-py2.7.egg',<br> '/Library/Python/2.7/site-packages/entrypoints-0.2.3-py2.7.egg',<br> '/Library/Python/2.7/site-packages/bleach-2.1.3-py2.7.egg',<br> '/Library/Python/2.7/site-packages/widgetsnbextension-3.1.4-py2.7.egg',<br> '/Library/Python/2.7/site-packages/jsonschema-2.6.0-py2.7.egg',<br> '/Library/Python/2.7/site-packages/MarkupSafe-1.0-py2.7-macosx-10.13-intel.egg',<br> '/Library/Python/2.7/site-packages/configparser-3.5.0-py2.7.egg',<br> '/Library/Python/2.7/site-packages/html5lib-1.0.1-py2.7.egg',<br> '/Library/Python/2.7/site-packages/functools32-3.2.3.post2-py2.7.egg',<br> '/Library/Python/2.7/site-packages/webencodings-0.5.1-py2.7.egg',<br> '/Library/Python/2.7/site-packages/pyltp-0.1.10-py2.7-macosx-10.13-intel.egg',<br> '/Library/Python/2.7/site-packages/Send2Trash-1.5.0-py2.7.egg',<br> '/Library/Python/2.7/site-packages/pandocfilters-1.4.2-py2.7.egg',<br> '/Library/Python/2.7/site-packages/functools32-3.2.3.post2-py2.7.egg',<br> '/Users/zjw94377/venv/bus/lib/python27.zip',<br> '/Users/zjw94377/venv/bus/lib/python2.7',<br> '/Users/zjw94377/venv/bus/lib/python2.7/plat-darwin',<br> '/Users/zjw94377/venv/bus/lib/python2.7/plat-mac',<br> '/Users/zjw94377/venv/bus/lib/python2.7/plat-mac/lib-scriptpackages',<br> '/Users/zjw94377/venv/bus/lib/python2.7/lib-tk',<br> '/Users/zjw94377/venv/bus/lib/python2.7/lib-old',<br> '/Users/zjw94377/venv/bus/lib/python2.7/lib-dynload',<br> '/System/Library/Frameworks/Python.framework/Versions/2.7/lib/python2.7',<br> '/System/Library/Frameworks/Python.framework/Versions/2.7/lib/python2.7/plat-darwin',<br '/System/Library/Frameworks/Python.framework/Versions/2.7/lib/python2.7/lib-tk',<br> '/System/Library/Frameworks/Python.framework/Versions/2.7/lib/python2.7/plat-mac',<br> '/System/Library/Frameworks/Python.framework/Versions/2.7/lib/python2.7/plat-mac/lib-scri tpackages',<br> '/Users/zjw94377/venv/bus/lib/python2.7/site-packages',<br> '/Applications/PyCharm.app/Contents/helpers/pycharm\_matplotlib\_backend',<br> '/Library/Python/2.7/site-packages/IPython/extensions']</h2> <p>作者: tterminator<br> 来源: CSDN<br> 原文:<a href="https://ld246.com/forward?goto=https%3A%2F%2Fblog.csdn.net%2Fttermin tor%2Farticle%2Fdetails%2F79802094" target="\_blank" rel="nofollow ugc">https://blog.csdn net/tterminator/article/details/79802094</a><br>

版权声明:本文为博主原创文章,转载请附上博文链接!</p>